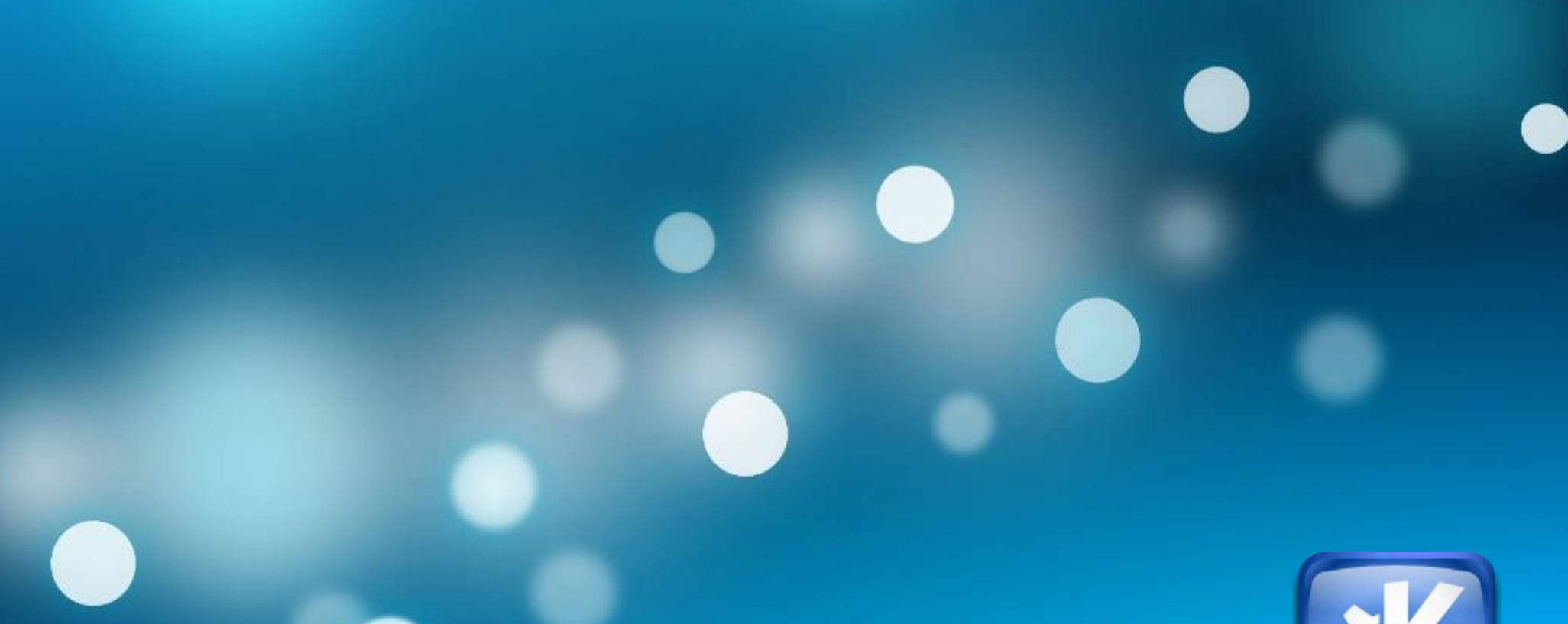

# **Libclang Integration in the KDevelop IDE**

#### **Kevin Funk ([kfunk@kde.org](mailto:kfunk@kde.org))**

April 14, 2015 | London | EuroLLVM 2015

#### **About KDevelop**

- A free, open-source, plugin extensible IDE
- Started in 1998 GPL
- Cross-platform written in  $C++/Qt$
- Supports many languages
	- $\cdot$  C++
	- Python, PHP, Ruby, QML/JS, ...
- Debugger integration
	- GDB, Xdebug (PHP) *no* LLDB yet! :'(
- Known for its powerful code navigation/completion support

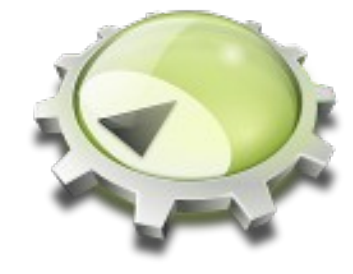

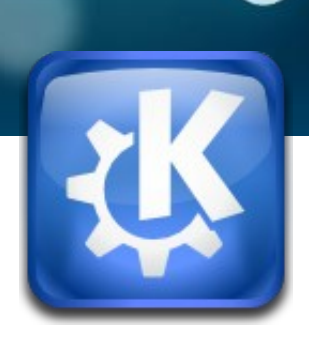

#### **History of C++ Language Support**

- Issues with current C++ Support
	- Custom parser living inside KDevelop code base
	- Over **50 000 LOC**
	- **Hard to maintain**, even harder to extend
		- Hint: C++11, C++14, …
	- $\cdot$  Lots of issues with non-trivial  $C/C++$  code
		- (designated initializers, ...)
	- Not possible to disambiguate between C vs. C++, or separate C++ standard versions

● ...

#### **Clang to the Rescue!**

- C/C++/ObjC language frontend for LLVM
- Features
	- Expressive diagnostics
	- Allows tight integration with IDEs
	- BSD-licensed
	- Highly active community
	- Stable API via **libclang**

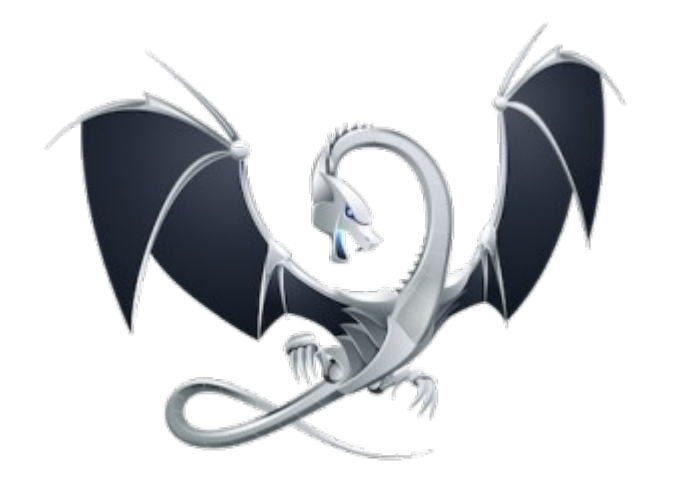

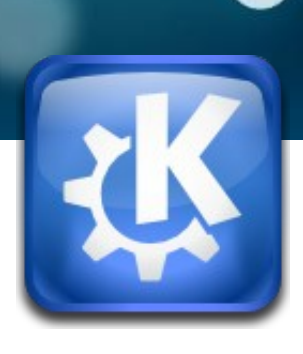

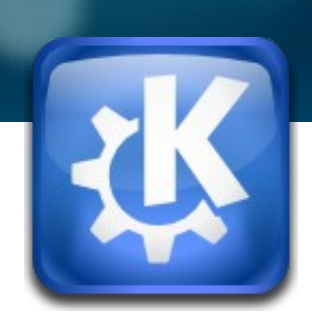

#### **Implementation overview**

#### **Language Support Architecture**

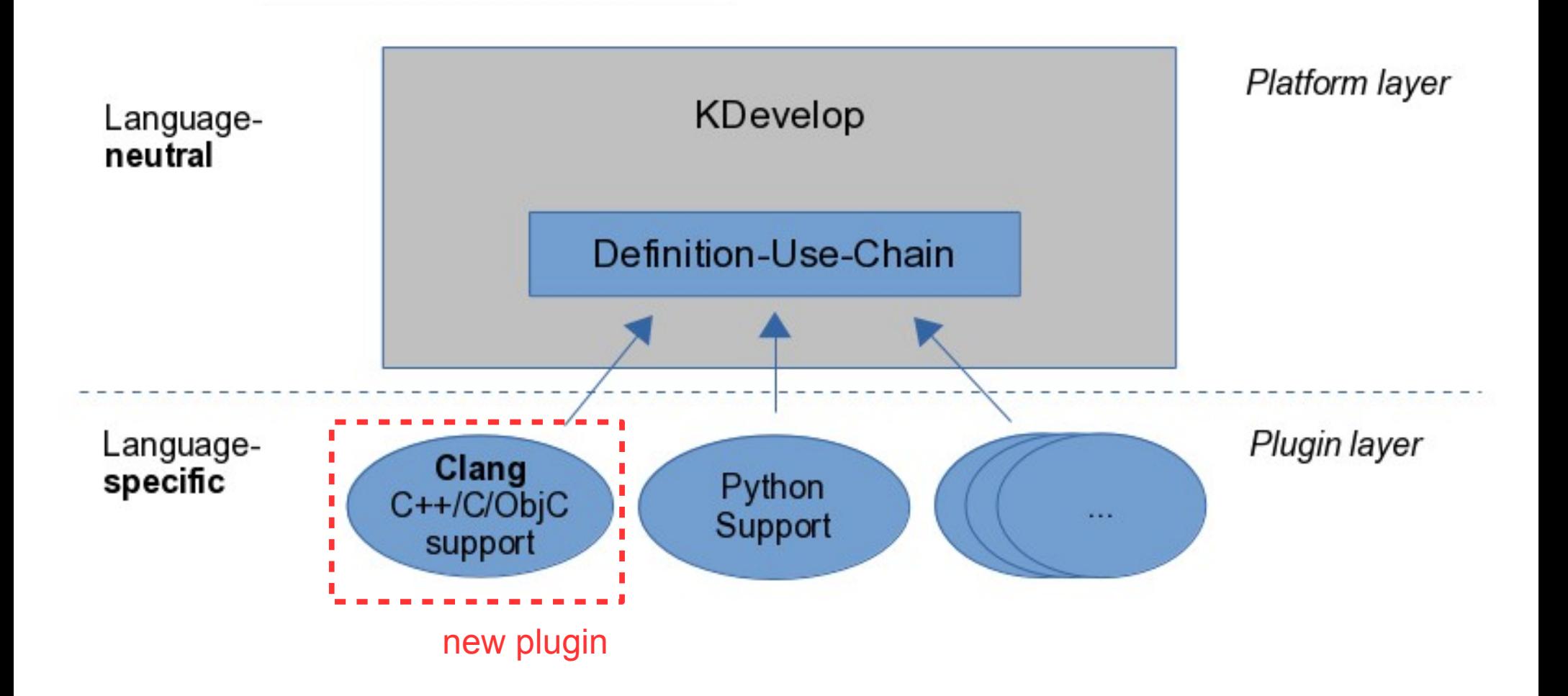

#### **Libclang Features Used**

- C++ AST introspection
	- Extract definitions, uses, their attributes
- Diagnostic reporting
	- Spell-checking, fixits
- Macro definitions/expansions
- PCH generation
- Unsaved files for editor buffers
- Code completion

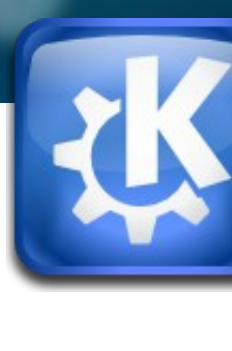

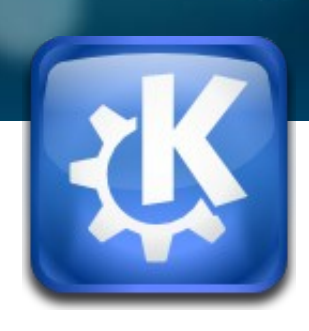

#### **Impressions**

#### **Clang Assistants**

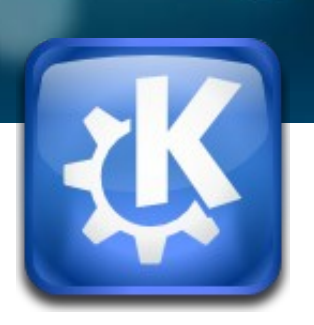

• Providing diagnostics/fixits from Clang

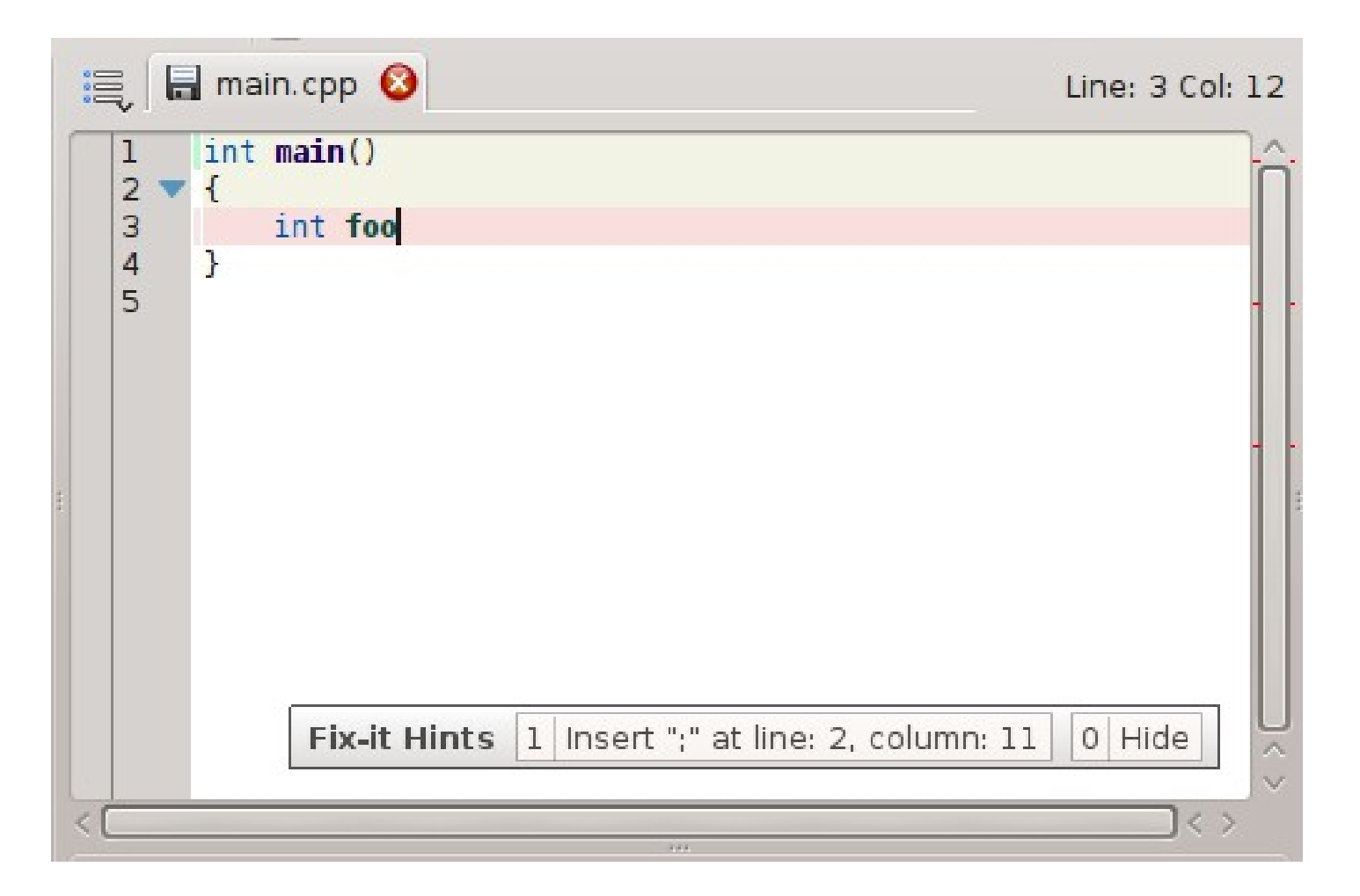

### **Clang Code Completion**

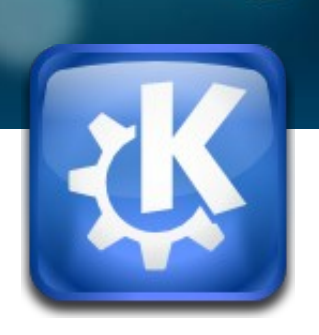

• Show viable expressions for current context

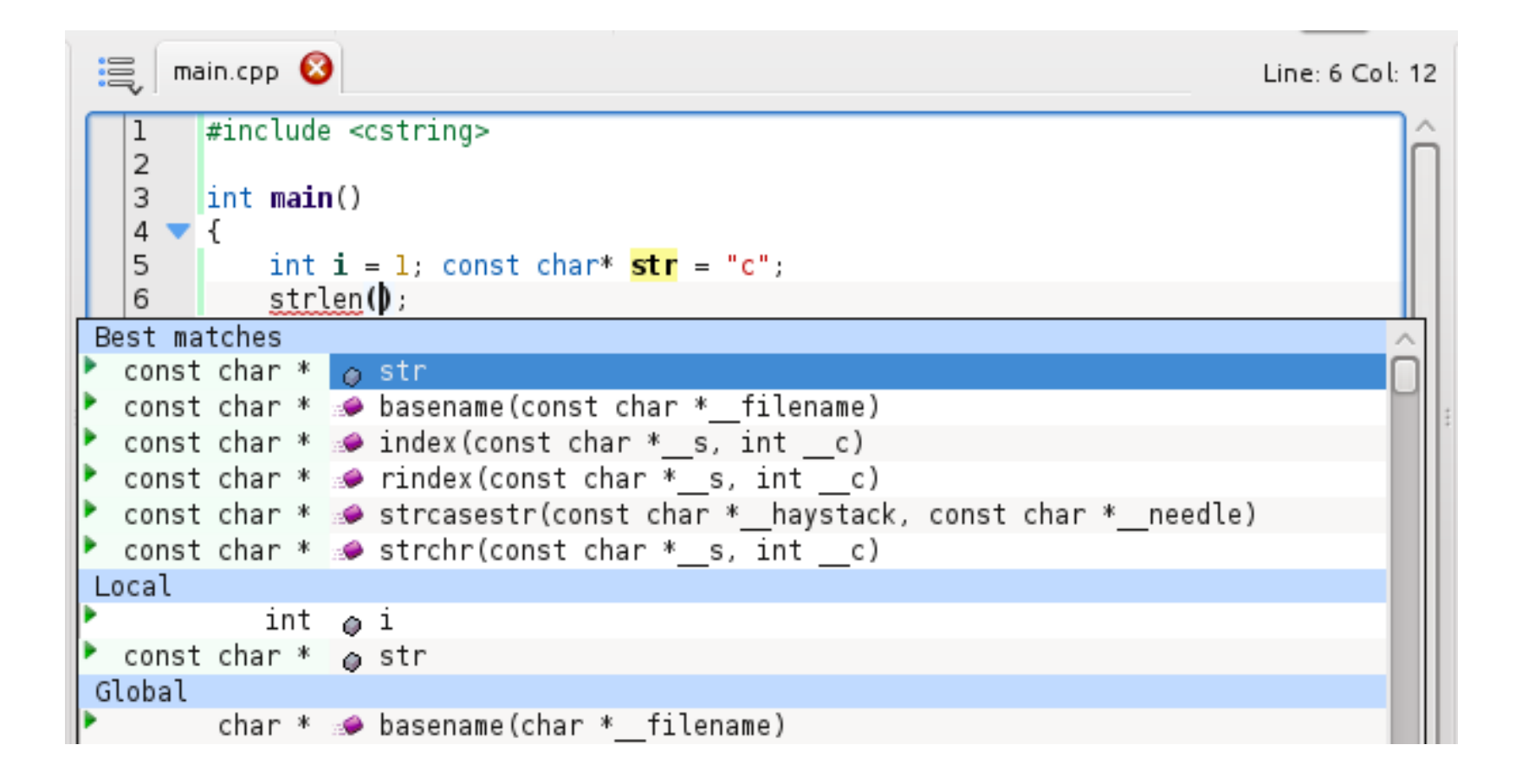

## **Clang Code Completion cont'd**

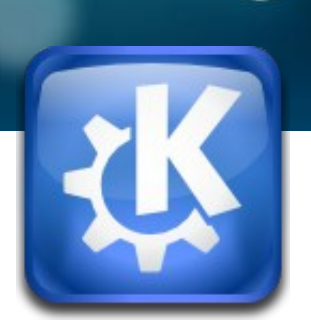

• Special completion: Enum-case labels

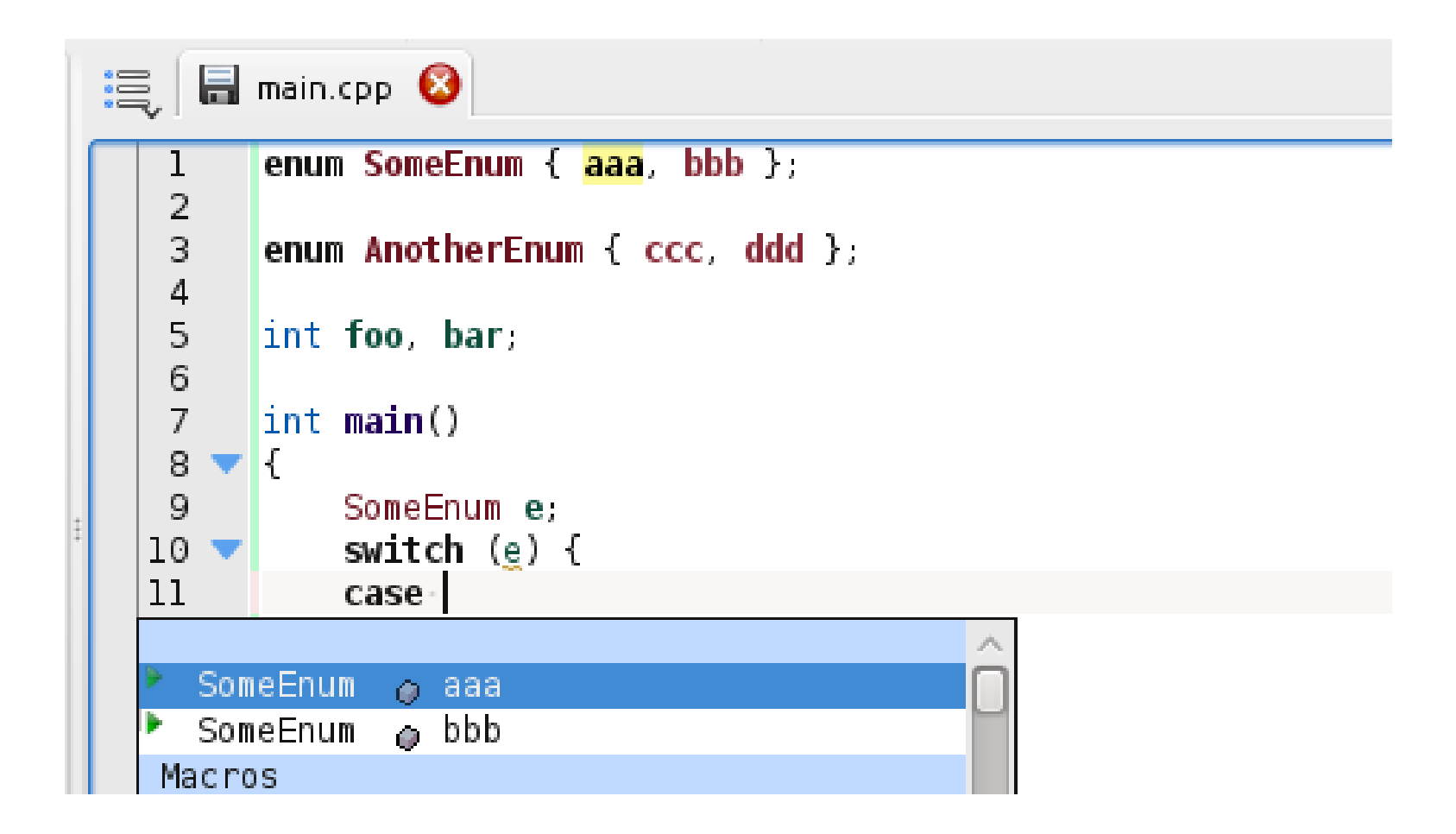

#### **Clang Macro Navigation**

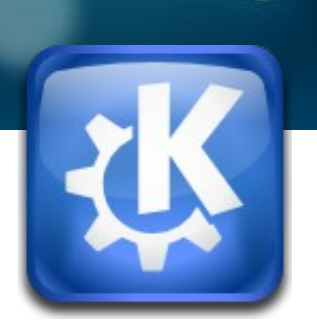

• Show definition text and uses of Macro definitions

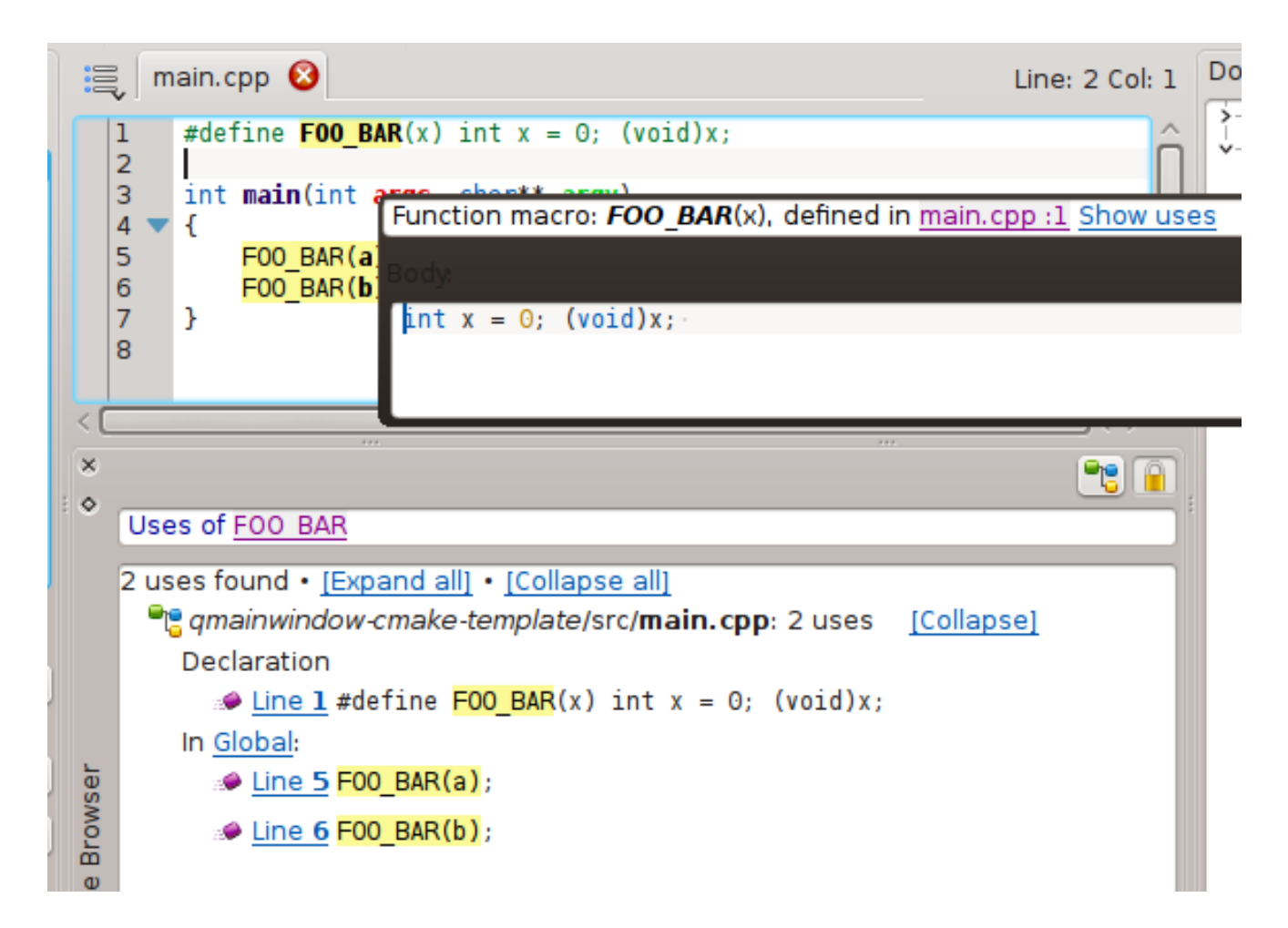

# **Clang Objective-C Support**

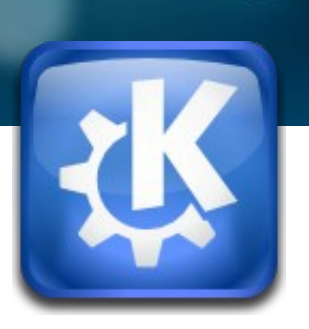

• A little bit of Objective-C support

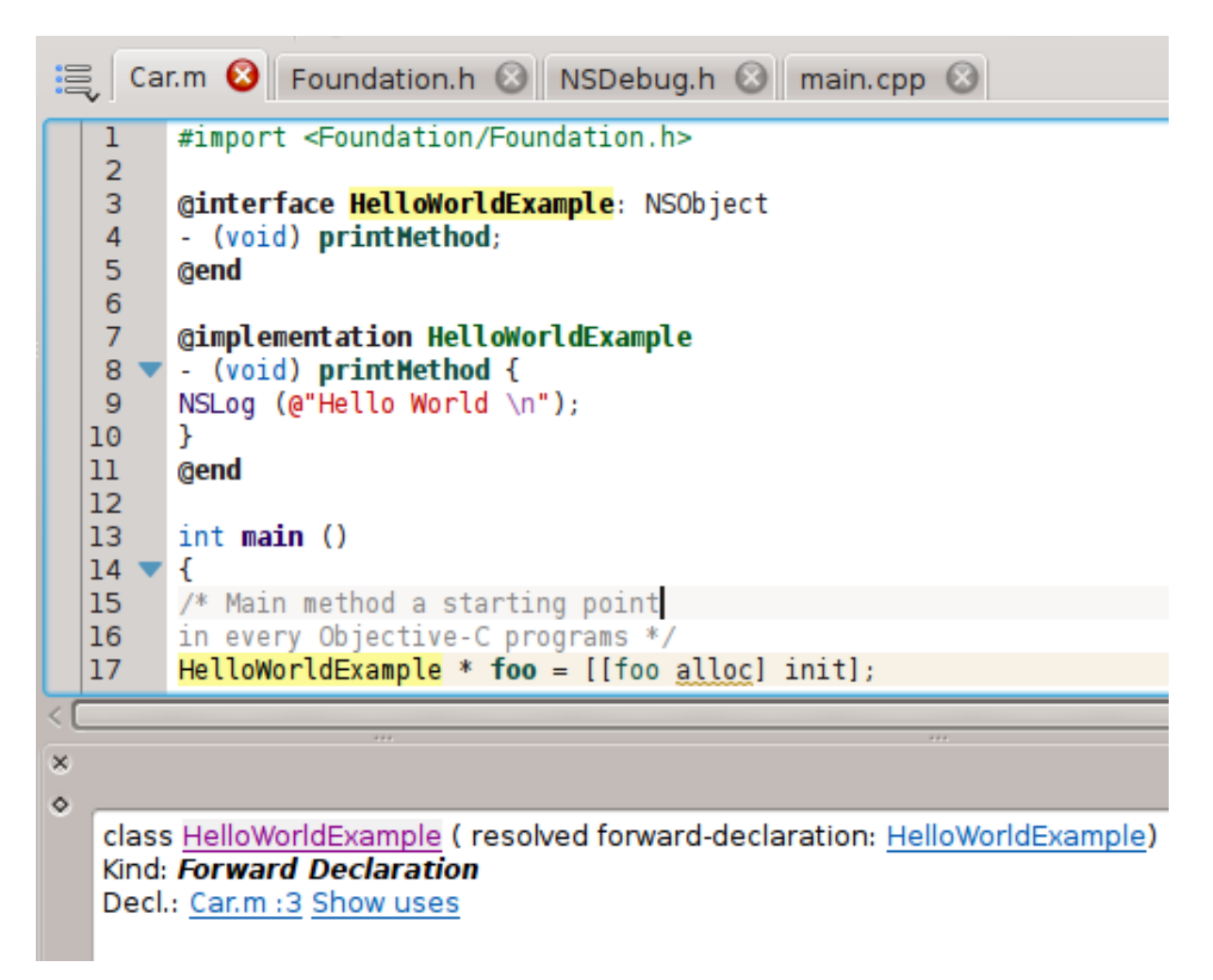

#### **Clang Helpers**

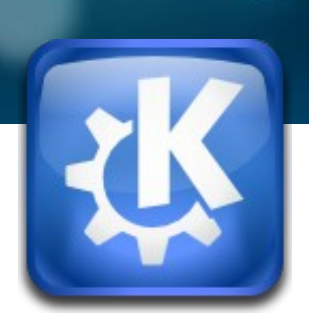

• Clang parsing Doxygen-style comments

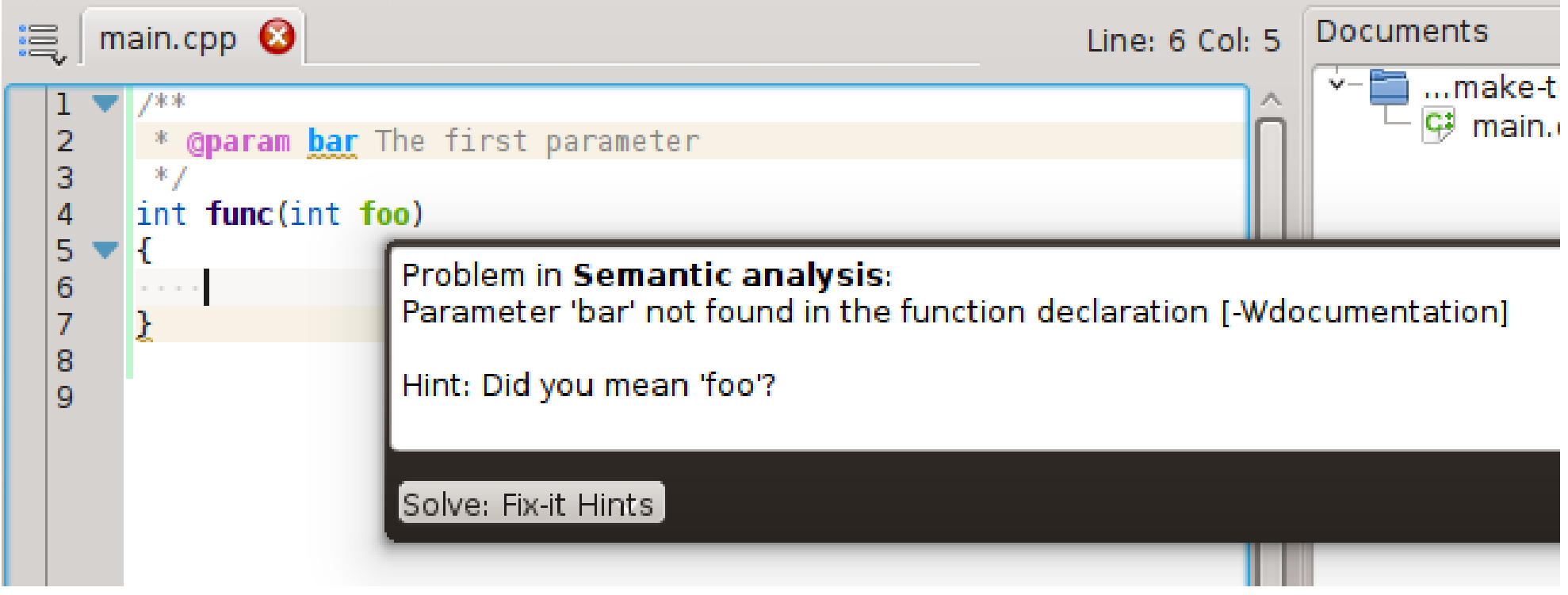

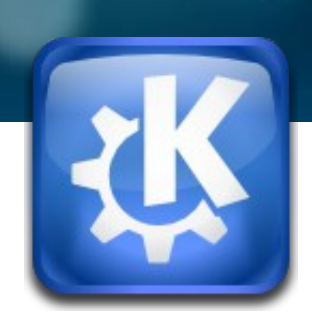

### **What's up next?**

## **TODO in our C++ support**

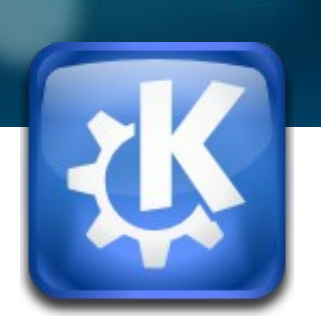

- Libclang
	- Fix  $C++11$ -auto type deduction
	- Get preprocessed contents in macro expansions
	- "Identifiable" diagnostics Introduce: int clang getDiagnosticId(...)?
- KDevelop Clang support plugin
	- Backport of our custom parser's capabilities
		- Example: Auto-transform of . to -> in string\*  $s = ...; s$ .<cursor>
	- Make it work on Windows (MSVC): No constexpr support yet! :(

#### **Join Us!**

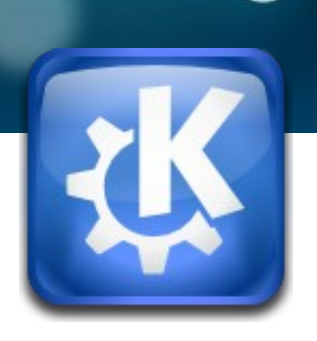

- **kdev-clang is manageable** (below 10 KLOC)
	- Clean, C++11-aware code base
	- Fully unit-tested
- KDevelop provides **powerful** language-agnostic interfaces, saves precious **manpower**
- Easy to implement **new assistants/warnings**, …

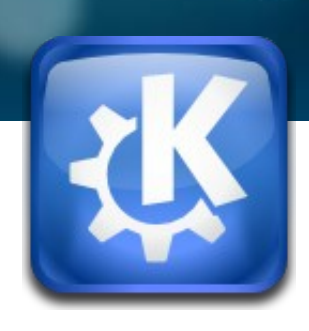

#### **Thanks!**

#### **References**

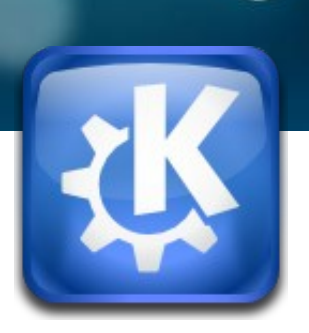

- **Contact**
	- IRC: #kdevelop on Freenode
	- Mailing list: kdevelop-devel@kde.org
- **GSoC: Clang Integration in KDevelop:**

[http://kfunk.org/2014/04/28/gsoc-2014-improving-the-clang-integration-in-kdeve](http://kfunk.org/2014/04/28/gsoc-2014-improving-the-clang-integration-in-kdevelop/) [lop/](http://kfunk.org/2014/04/28/gsoc-2014-improving-the-clang-integration-in-kdevelop/) (+ follow-up posts)

#### ● **Try it out yourself:**

<http://milianw.de/blog/katekdevelop-sprint-2014-let-there-be-clang> [Section: Take my Code]